## **III. Metode Penelitian**

## **3.1. Metode Pengumpulan Data**

- 1.Data Primer adalah data yang diperoleh secara langsung dari objek yang diteliti. Menurut Sugiyono (2016:223), data primer adalah data yang langsung didapat peneliti. Dalam penelitian ini data primer bersumber dari penyebaran kuesioner secara langsung kepada responden yang berkaitan dengan variabel-variabel yang diteliti.
- 2.Data Sekunder adalah data yang diperoleh secara tidak langsung dari objek yang diteliti. Menurut Sugiyono (2016:223), data sekunder adalah sumber yang tidak langsung memberikan data kepada pengumpul data. Pada penelitian ini data sekunder berasal dari artikel, skripsi, tesis, jurnal, bukubuku yang relevan dan sumber lainnya yang berkaitan dengan variabelvariabel yang diteliti.

## **3.2. Metode Analis Data**

Diagram jalur terdiri atas dua persamaan struktural, dimana  $X_1$ ,  $X_2$ , adalah vriabel *exogenous* dan Y serta Z adalah variabel *endogenous* sebagai berikut:

- 1. Rumus struktural
	- 1) Persamaan struktural pertama :

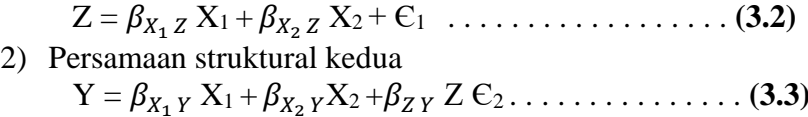

Keterangan:

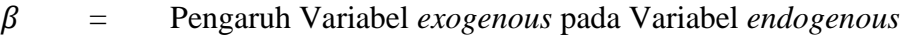

- $X_1$  = Kualitas Pelayanan
- $X_2 =$  Fasilitas
- Z = Kepuasan Pelanggan
- $Y =$  Lovalitas Pelanggan
- 2. Analisis regresi
	- 1. Pengaruh Langsung

Untuk melihat besarnya pengaruh variabel citra perusahaan dan kualitas pelayanan terhadap kepuasan pelanggan secara langsung serta pengaruh variabel citra perusahaan dan kualitas pelayanan terhadap loyalitas pelanggan secara langsung digunakan angka beta atau *Path Coeffecient*.

Tahap 1 Analisis jalur persamaan sub-struktur 1

$$
Y_1 = \rho_{y1x1}X_1 + \rho_{y1x2}X_2 + e_1
$$
  
Keterangan :  $\rho$  = Koefisien jalur  
 $Y_1$  = Kepuasan Pelanggan  
 $Y_2$  = Loyalitas Pelangan  
 $X_1$  = Kualitas Pelayanan  
 $X_2$  = Fasilitas

2. Pengaruh tidak langsung

Untuk melihat besarnnya pengaruh pada variabel citra perusahaan, kualitas pelayanan terhadap peroses loyalitas pelanggan melalui kepuasan pelanggan digunakan angka beta pada tabel *Inderect Effect* dari perhitungan SmartPLS.3.0. dan berikut diagram jalur pengaruh secara tidak langsung:

Tahap 2

Persamaan Struktural 2 :

 $Y_2 = \rho_{y2x1}X_1 + \rho_{y2x2}X_2 + Y_1 + e_2$ Keterangan :  $\rho$  = Koefisien jalur  $Y_1$  = Kepuasan Pelanggan  $Y_2 =$ Loyalitas Pelanggan  $X_1$  = Kualitas Pelayanan  $X_2$  = Fasilitas  $e =$  Error

3. Pengujian Koefesien jalur

Uji hipotesis ini digunakan untuk mengukur signifikan pengaruh Persepsi Kualitas Pelayanan, dan Fasilitas terhadap Kepuasan Pelanggan dan Loyalitas Pelanggan. Dalam hal ini dilakukan pengujian hipotesis terhadap koefisien regresi secara parsial dan simultan. Hipotesis dalam penelitian ini adalah

(1) Pengujian hipotesis secara langung

a. Pengujian  $X_1$  terhadap Z

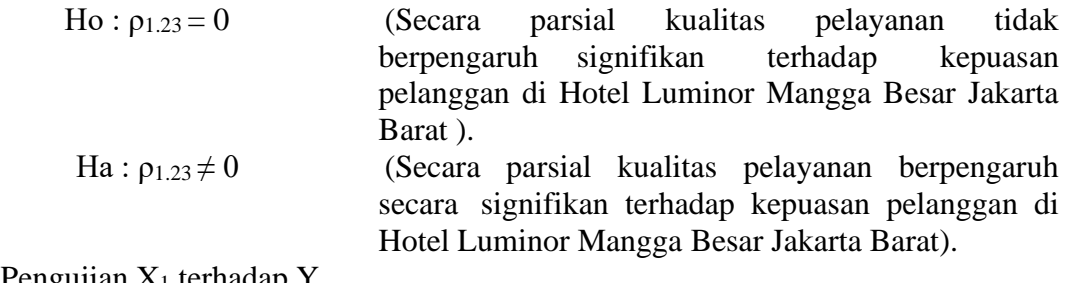

Pengujian  $X_1$  terhadap Y

*Pengaruh Kualitas Pelayanan dan Fasilitas Terhadap Kepuasan dan Loyalitas Pelanggan.............................................................*

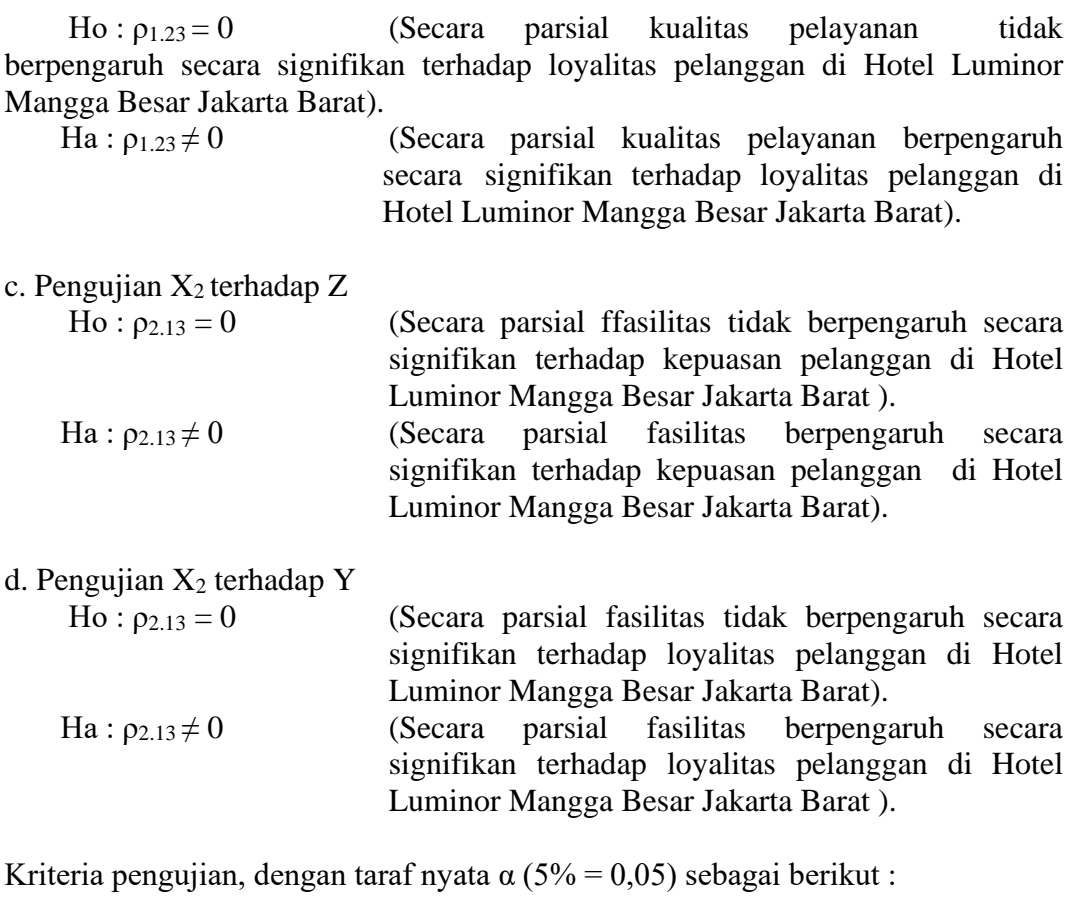

Ho ditolak, jika *Significance t* < 0,05 dan Ho diterima, jika *Significance t* > 0,05

- (2) Pengujian hipotesis secara tidak langsung
- a. Pengaruh X<sub>1</sub> terhadap Y melalui Z

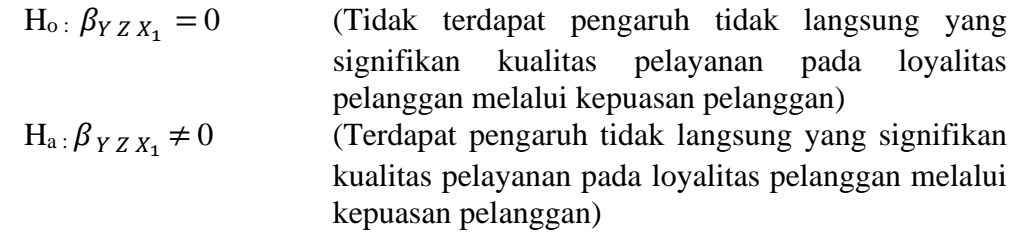

- b. Pengaruh X2 terhadap Y melalui Z
	- $H_0$ :  $\beta_{YZX_2} = 0$  (Tidak terdapat pengaruh tidak langsung yang signifikan fasilitas pada loyalitas pelanggan melalui kepuasan pelanggan)
		- $H_a$ :  $\beta_{YZX_2} \neq 0$  (Terdapat pengaruh tidak langsung yang signifikan fasilitas pada loyalitas pelanggan melalui kepuasan pelanggan)

Untuk menguji pengaruh tidak langsung variabel *exogenous* dan variabel *endogenous*, dilihat dari nilai *P-value* dibandingkan dengan taraf nyata  $(\alpha)$  5% (0,05), dengan kriteria:

H0 ditolak jika *P-value* < 0,05 dan H<sup>0</sup> diterima jika *P-value* ≥ 0,05

atau

H<sub>0</sub> ditolak jika *T-statistic* > t<sub>tabel</sub>

H<sub>0</sub> diterima jika *T-statistic*  $\leq t_{\text{table}}$